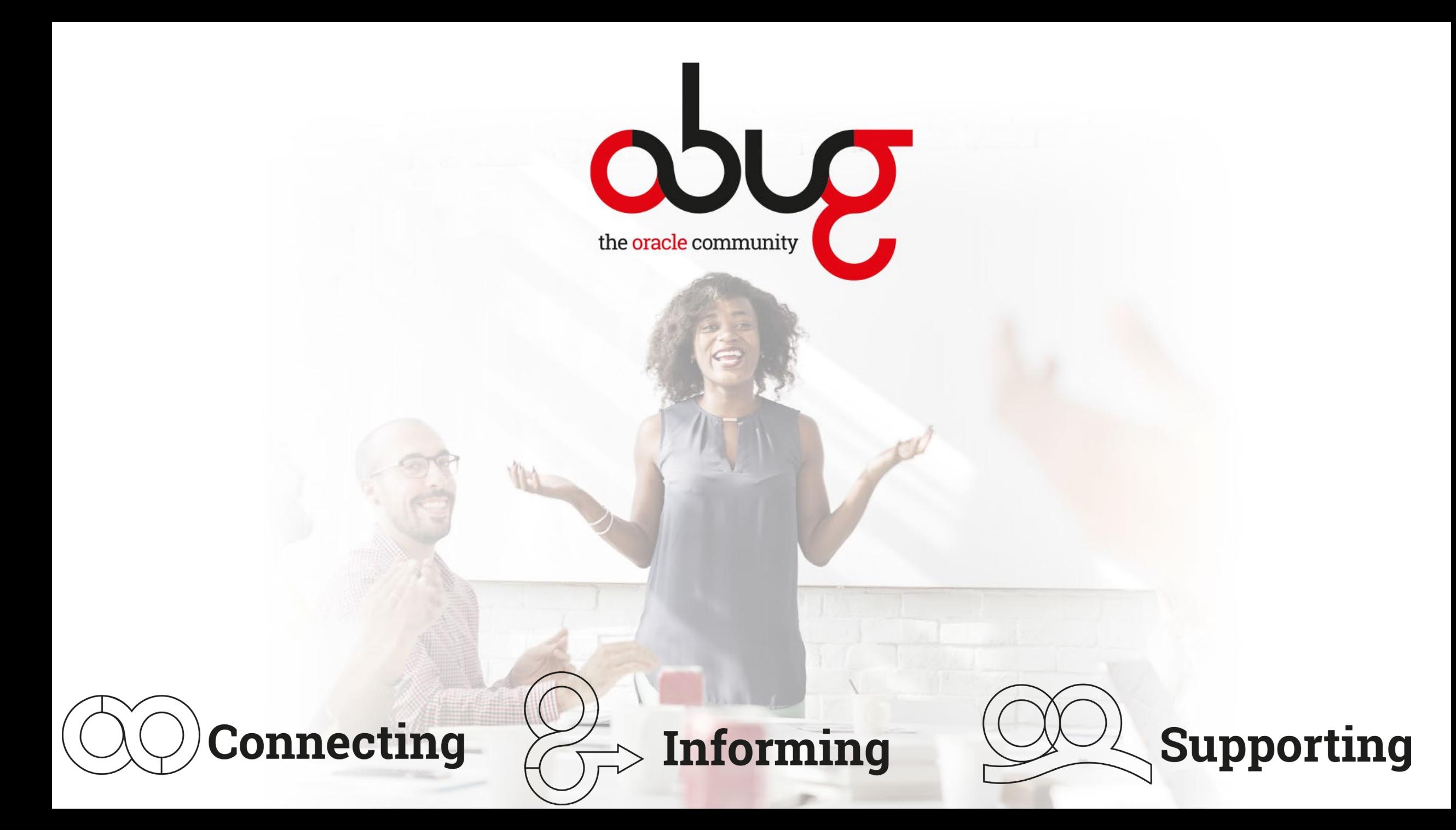

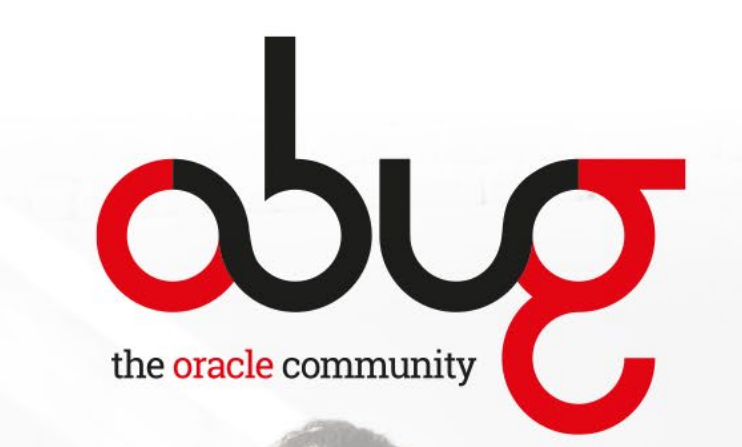

**Independent platform for all users of Oracle products Sharing knowledge and experience Networking, bringing people together Focus area is the applications domain**

- **PeopleSoft**
- **JD Edwards**
- **eBusiness Suite**
- **Cloud Apps**
- **NetSuite**

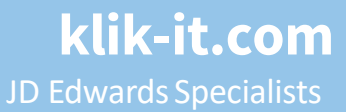

# **Data Archiving Demystified**

### for JD Edwards

Presented by:

- Filip Plettinck OBUG
- Terry Clarke Klik IT

Wed, Apr 17, 2024. 4:00PM – 5:00PM CEST

#### ORACLE **Validated Integration** JD Edwards EnterpriseOne

ORACLE Partner

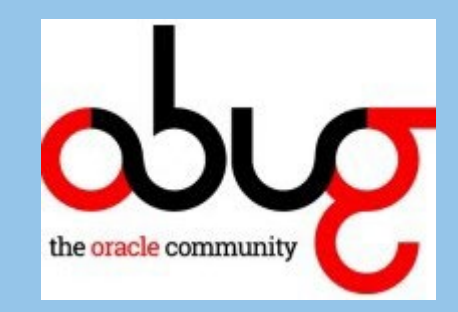

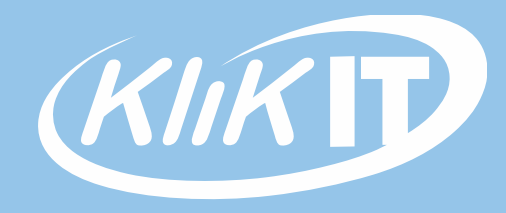

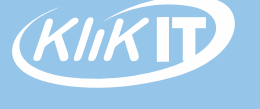

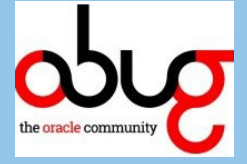

# **Brief Agenda**

- **Why Purge and Archive in JD Edwards**
- **How Purge-it! delivers archiving**
- **Live software working example**
- **Q&A**

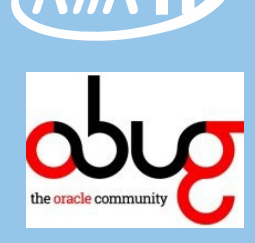

# **About us**

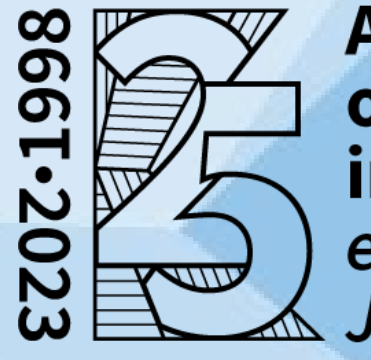

**A** quarter of a century in business exclusively **JDEdwards** 

- **Since 1998!**
- **100% JD Edwards**
- **Purge-it! available since 2003**
- **Over 300 Customers**
- **Customers on six continents**

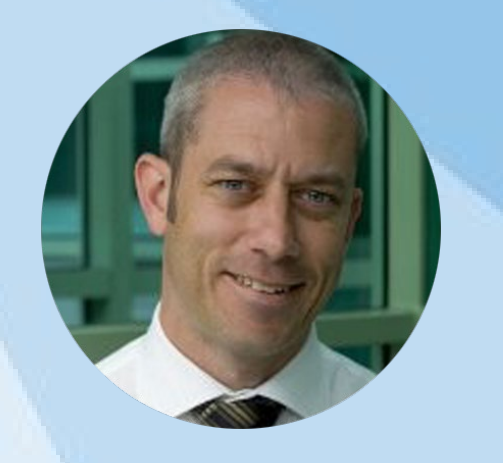

Terry Clarke CEO Klik IT

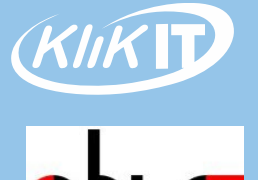

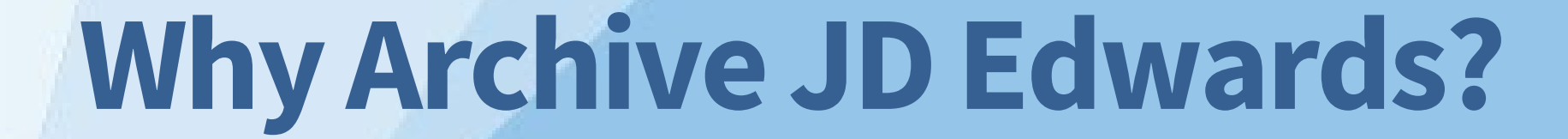

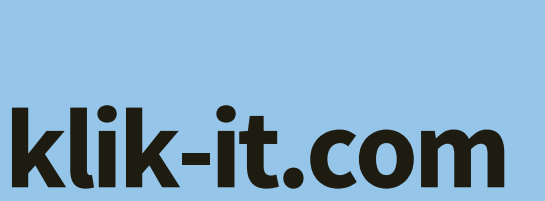

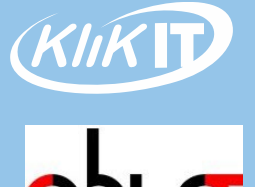

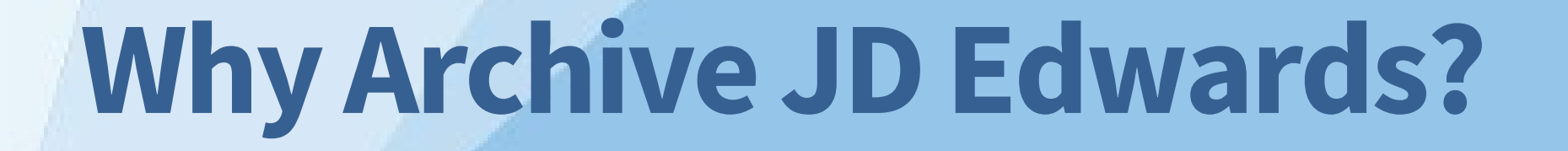

## **Traditional Reasons**

- **Cost**
- **Performance**
- **Planning Upgrade**
- **Good Housekeeping** 
	- **Backups**
	- **Test environments**

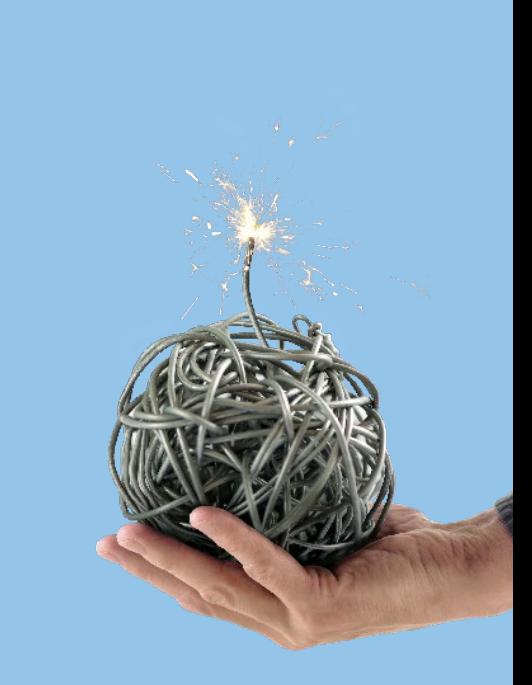

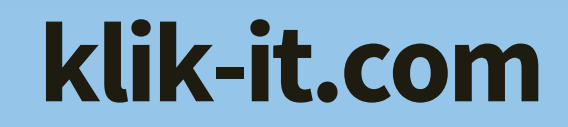

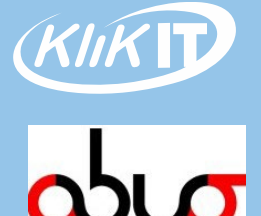

# **Why Archive JD Edwards?**

## **More Modern Reasons**

- **Journey to the Cloud**
- **Security of Data and Compliance**
- **Audit and Subpoena**
- **It just makes good sense!** 
	- **Reducing impact of data on system makes system run better**
	- **Reduce impact of maintenance on staff**
	- **Get on with delivering more value add functions klik-it.com**

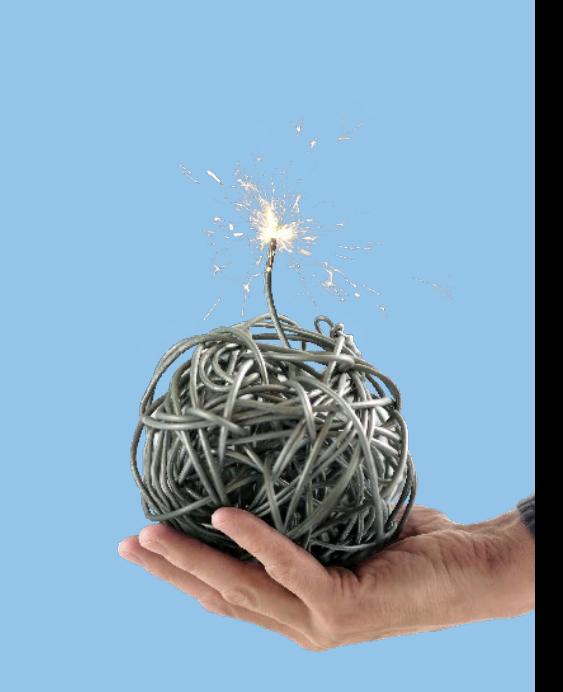

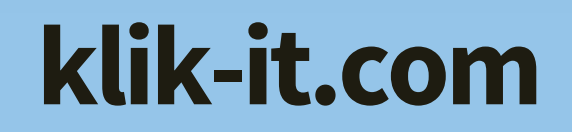

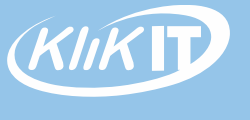

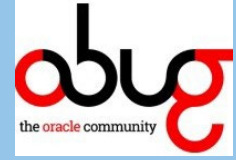

# **How Klik have implemented archiving in JD Edwards**

# Purge-it!

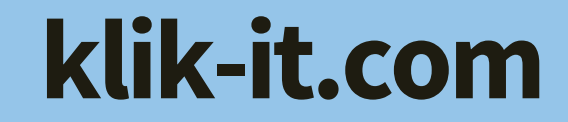

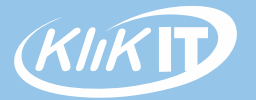

# **How Purge-it! delivers archiving Archiving software for JD Edwards**

#### • **100% built in JD Edwards Toolset**

- OVI / System Codes
- Easy to learn
- Easy to use
- Easy to retain knowledge
- Doesn't become '*Shelfware'*
- Has a familiar look and feel (JDE)

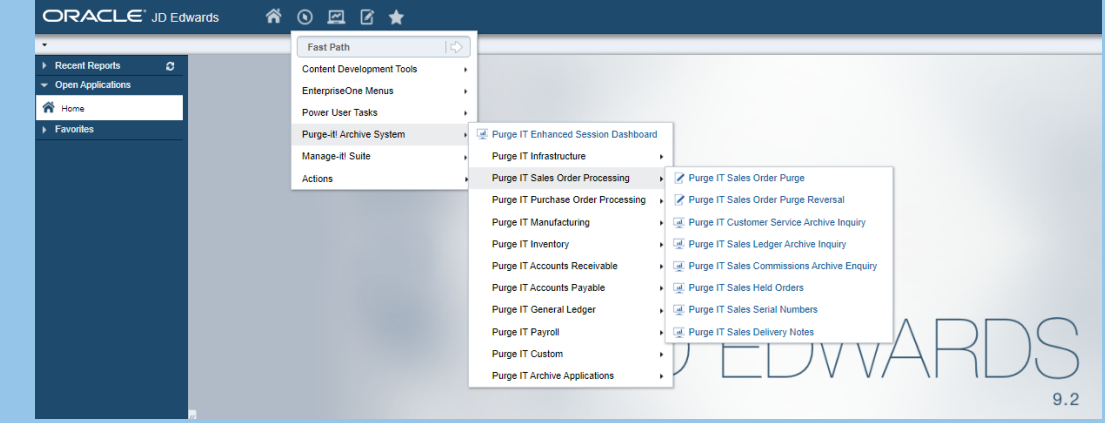

# **How Purge-it! delivers archiving Archiving software for JD Edwards**

## ORACLE **Validated Integration** JD Edwards EnterpriseOne

Oracle Validated Integration provides customers with confidence that a partner's integration with an onpremises Oracle application is functionally sound and performs as designed. This can help customers reduce Ordole Parther Network: of ownership, and improve the user experience related to the partner's integrated offering. improve/the user experience related to the partner.<br><https://partner-finder.oracle.com/catalog/>

#### **ORACLE VALIDATED INTEGRATION DATA SHEET**

#### Klik IT

#### Purge-it! Integration with JD Edwards EnterpriseOne 9.2

Purge-it! delivers safe, secure, integrated archiving for Oracle's JD Edwards EnterpriseOne. Designed by Klik IT, an Oracle partner, the integration uses the native application toolset. Purge-it! is an end-toend archiving and purging solution that supports the entire project lifecycle. The Purge-it! dashboard interface allows users to monitor environment data growth

#### **COMPANY OVERVIEW**

Klik IT has held Oracle partner status since 2004. Purge-it! for JD Edwards World was launched in 2003, then introduced for JD Edwards EnterpriseOne in 2005. The company has provided archiving and data management solutions and services to users of JD Edwards World and JD Edwards EnterpriseOne for almost two decades. Working with hundreds of clients worldwide has enabled Klik IT to amass in-depth knowledge of JD Edwards applications and a strong understanding of and experience with business processes. This skill set enables the company to deliver exceptional products, renowned for being highly effective Klik IT's expertise extends beyond archive and purge software for JD Edwards EnterpriseOne, into consultancy, analysis, programming, documentation, implementation, support, and training

#### **INTEGRATION OVERVIEW**

Purge-it! 5.01 has been specifically designed to benefit from the latest developments in JD Edwards EnternriseOne 9.2.

Purge-it! is built within the established JD Edwards EnterpriseOne toolset that is used by Oracle across the entire application family for accessing the database in interactive and batch modes. Building Purge-it! within this toolset gives it the same flexibility and power as the JD Edwards EnterpriseOne system, resulting in the same low total cost of ownership of the main system. Purge-itl also uses the same standard and intuitive user interface as JD Edwards

**ORACLE** Validated Integration JD Edwards EnterpriseOne

**Oracle Validated Integration** 

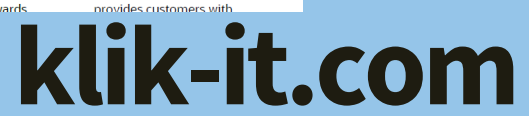

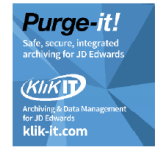

Klik IT Limited 450 Brook Drive **Green Park** Reading, Berkshire, RG2 6UU **United Kingdom** Tel: +44.333.305.5221 klik-it com

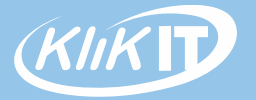

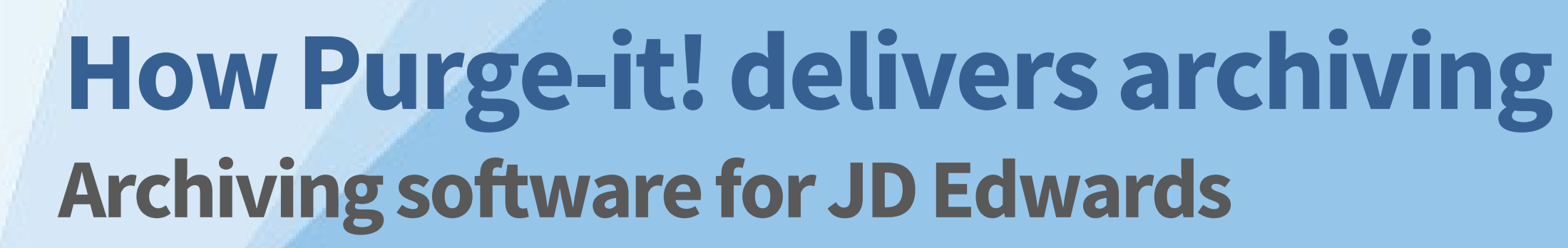

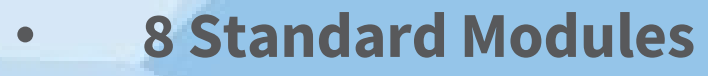

- Sales, Purchasing, Payroll, Manufacturing, AR, AP, GL, Inventory
- **Custom Module (everything else)**
	- EDI, Custom Tables, Address Book, Media Objects, Z Tables…. etc

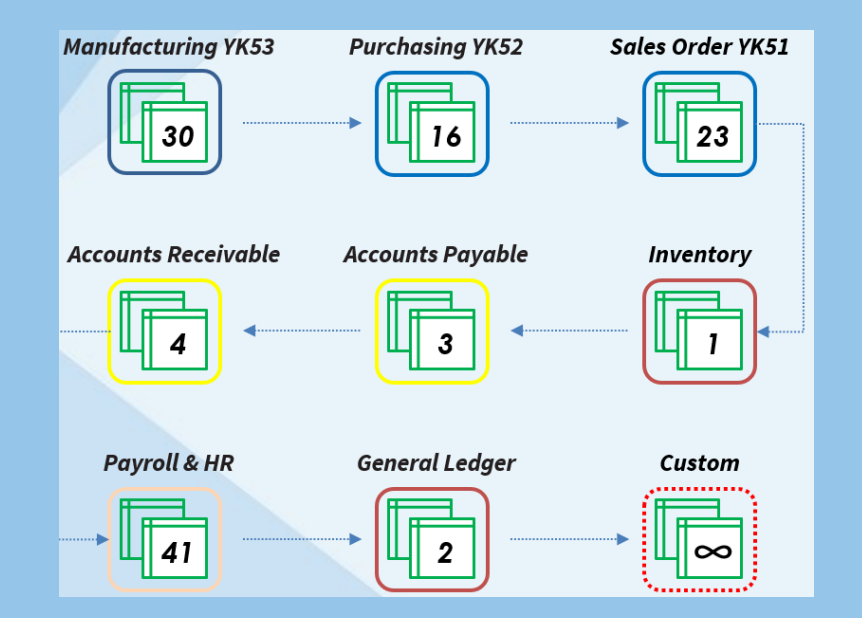

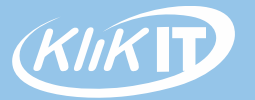

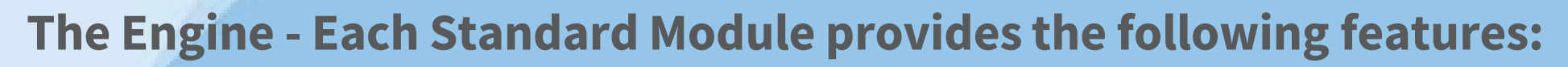

- Flexible data selection
- Transaction level processing
- Validation (data integrity)
- **Audit**
- Commitment Control
- Reversible
- Audit History
- 

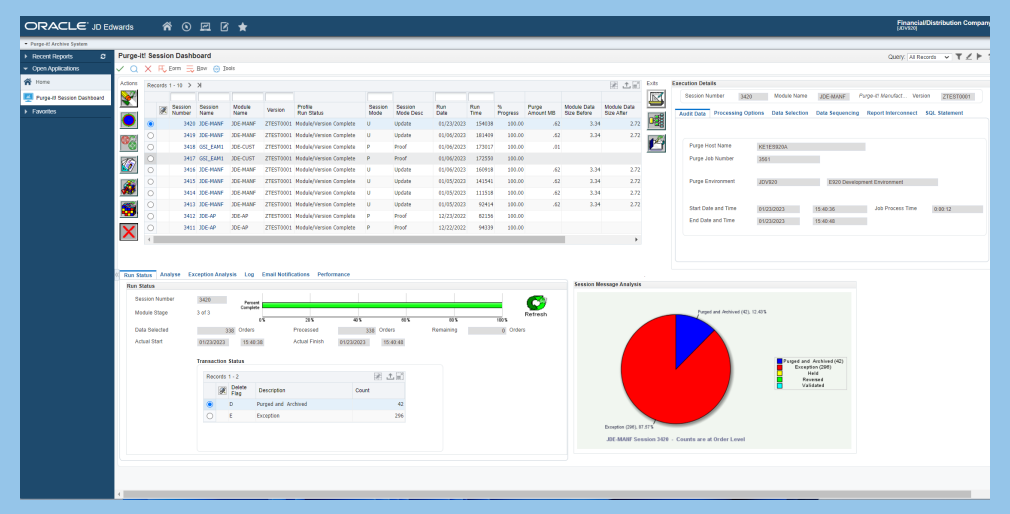

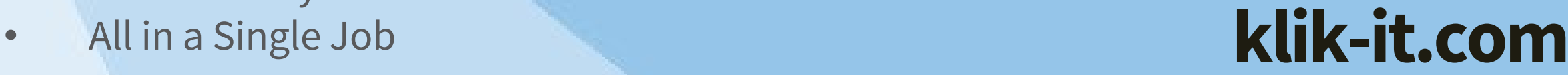

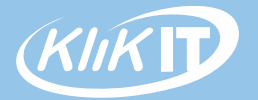

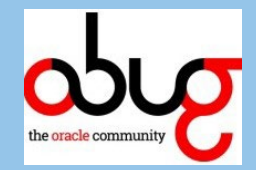

#### • **Programmed Solution**

- No SQL Required!
- You don't need to be technical!

#### • **Archive Routines – Batch Jobs (UBE)**

- One Job does everything!
	- Selects, validates, archives, purges, summarizes, writes audit
		- All at a document level!
- Not a Multi-step process
- Easy automation (JDE Scheduler)
- Easy to retain knowledge (JDE Interface)
- Easy to run!

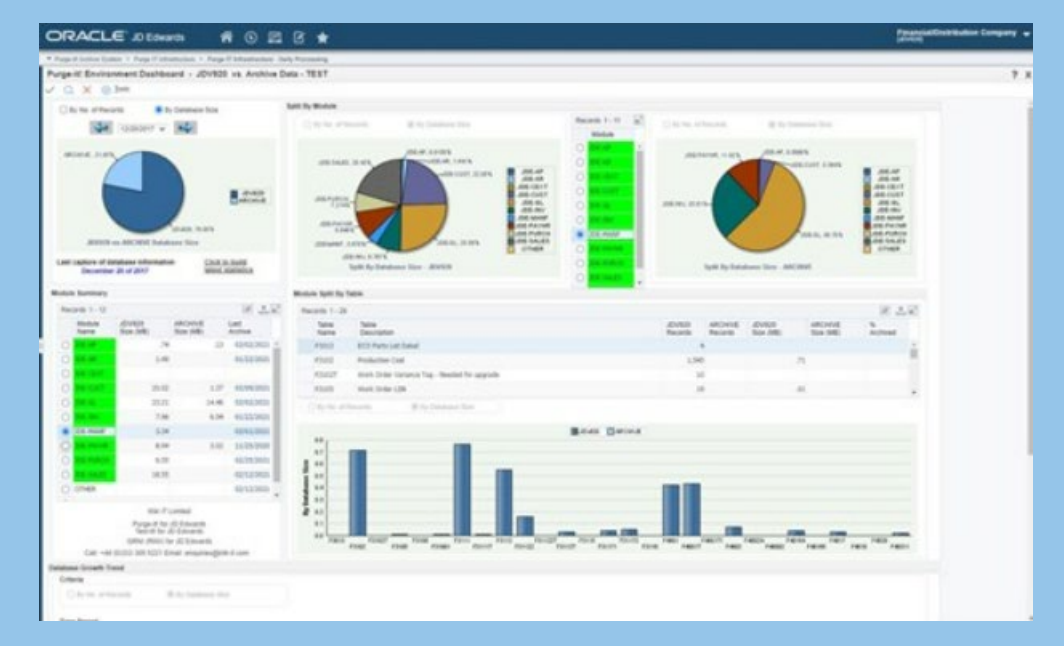

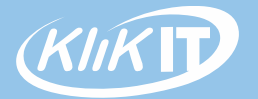

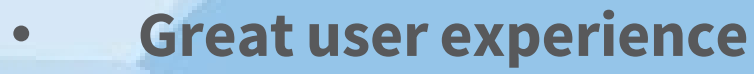

- Dashboards for archive and environment management
- Workbenches for set up / configuration

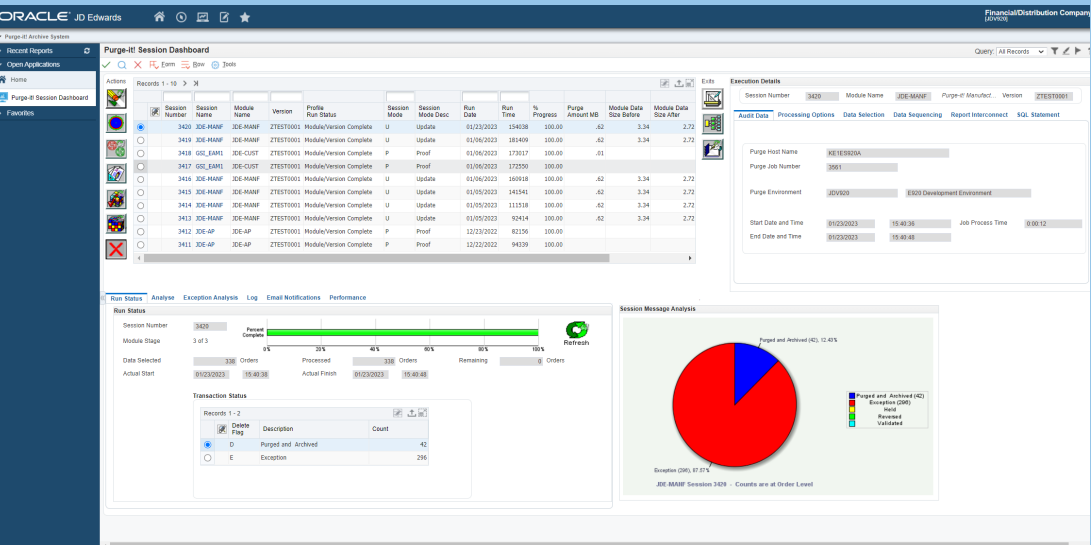

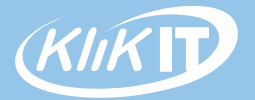

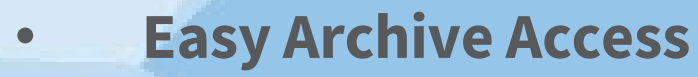

- Archive data accessible from Production environment
- No need to maintain separate Archive environment
- No need to log out of Production and into Archive to review data

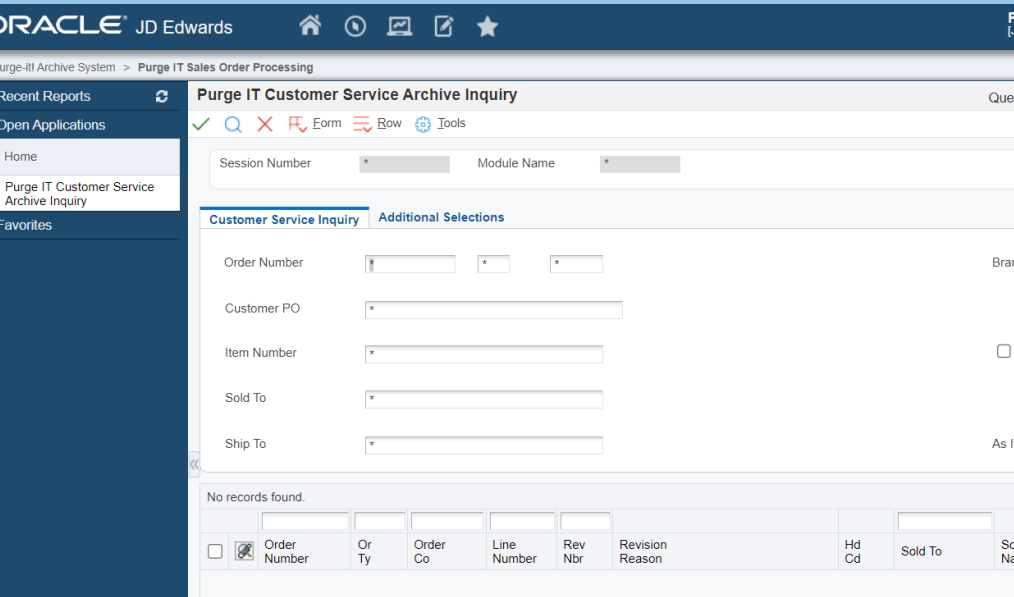

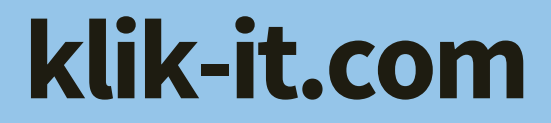

#### **How Do You Access Archive Data?**

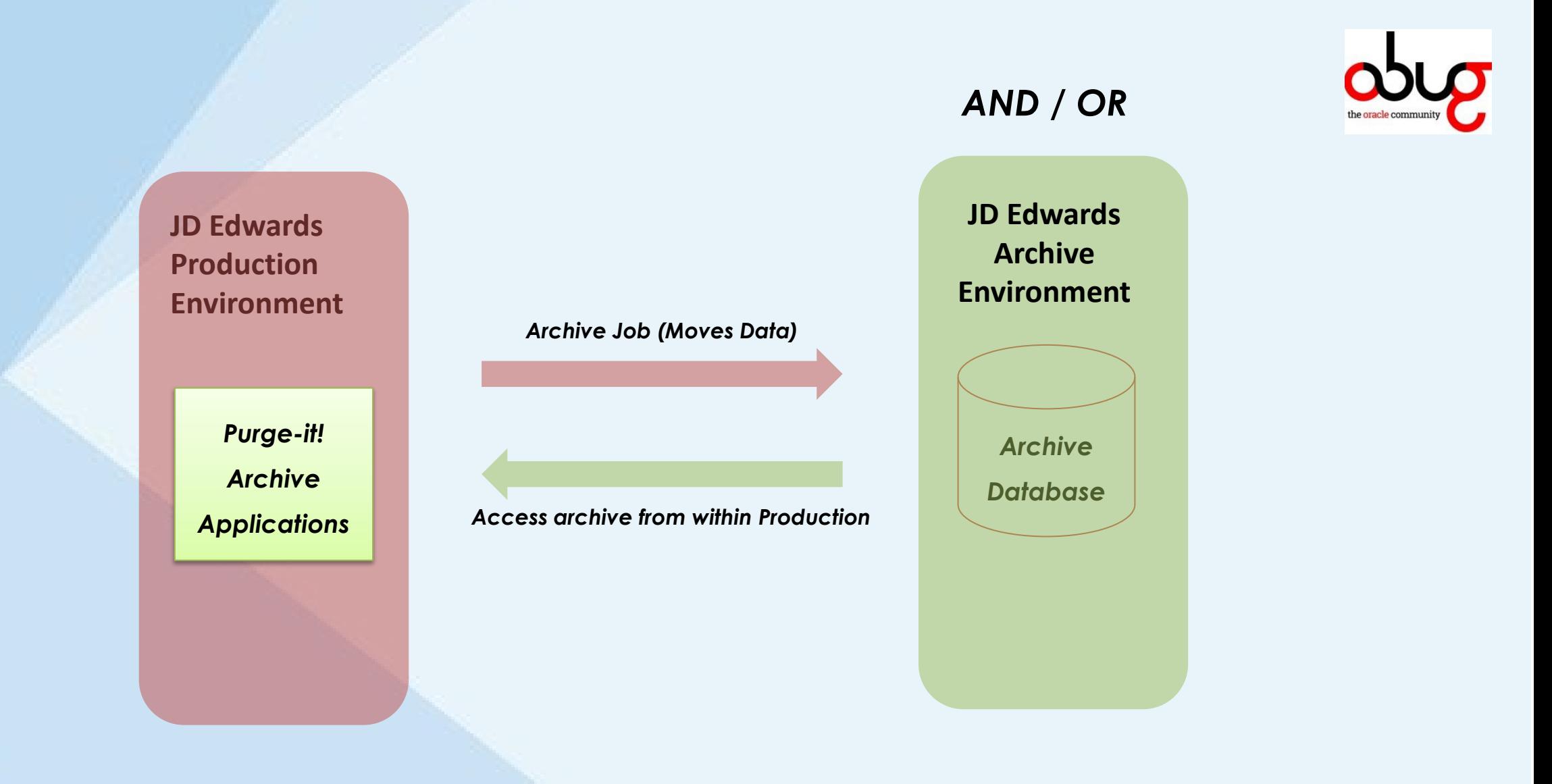

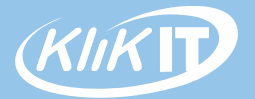

# **Gotcha's! How Purge-it! delivers archiving**

- **Custom Tables?**
- **Media Objects?**
- **Reversing data if required?**
- **Access to Archive data?**
- **Automation (Housekeeping)?**

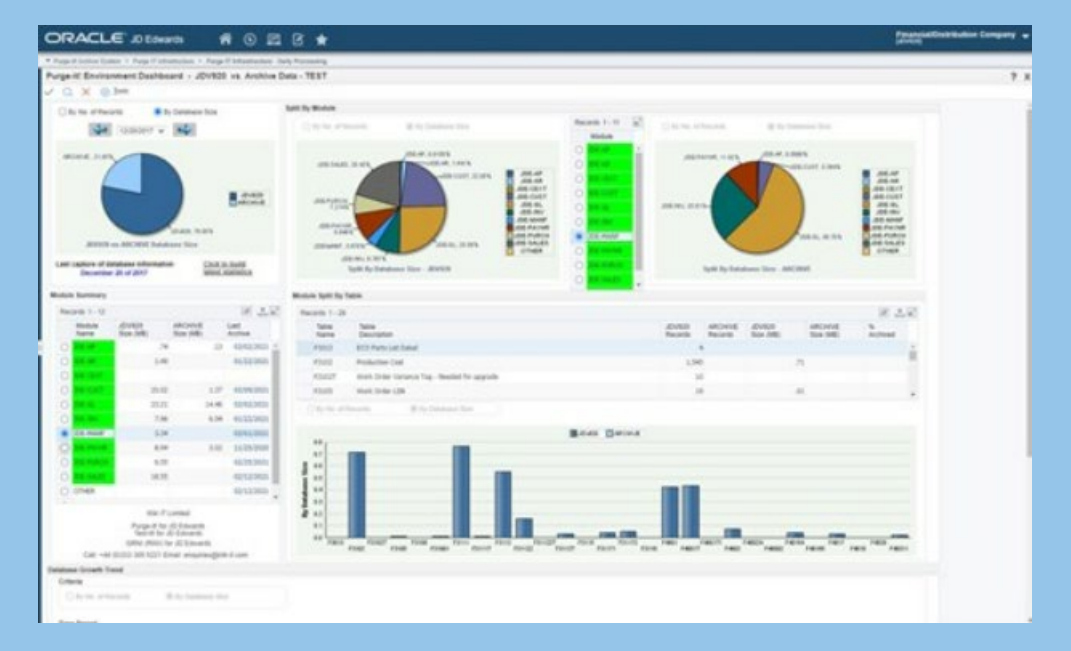

### **Live –Worked Example**

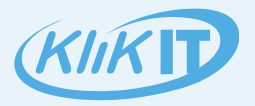

#### ORACLE' JD Edwards

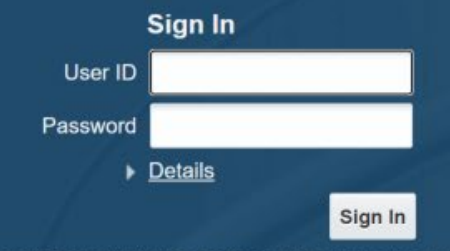

This system is intended for limited (authorized) use and is subject to company policies.

**Legal Terms** 

Copyright © 2003, 2019, Oracle and/or its affiliates. All rights reserved. Oracle and Java are registered trademarks of Oracle and/or its affiliates. Other names may be trademarks of their respective owners. Intel and Inte Corporation. All SPARC trademarks are used under license and are trademarks or registered trademarks of SPARC International, Inc. AMD, Opteron, the AMD logo, and the AMD Opteron logo are trademarks or registered trademarks registered trademark of The Open Group.

# **Thank you**

CEO, Klik IT

**Terry Clarke [tclarke@klik-it.com](mailto:tclarke@klik-it.com)**

OBUG

#### **Filip Plettinck [f.plettinck@scherpenhuizen.nl](mailto:f.plettinck@scherpenhuizen.nl)**

ORACLE **Validated Integration** JD Edwards EnterpriseOne

ORACLE Partner

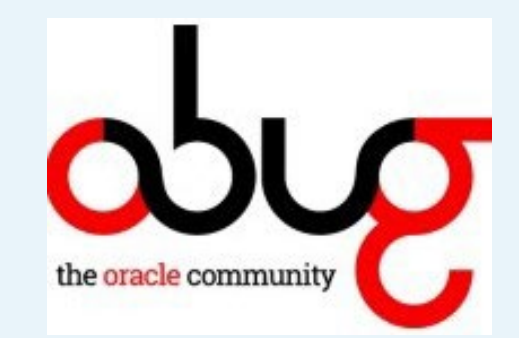

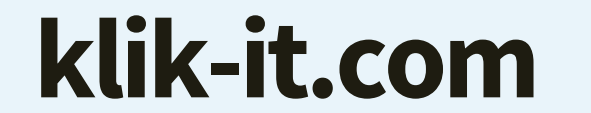

**Past Events 2024 SIG JDE Tracle community** 

**March 21/22 Orchestration workshop together with Oracle Next upcoming Events**

- **April 17 Webinar Data archiving demystified by Klik-it**
- **April 24 E-invoicing together with Oracle**
- **May 23 Company visit Sunrise Medical ( JDE rollout, simplified views, Circular production , SR )**
- **June 6 Apps connected**
- **Fall JDE update event**

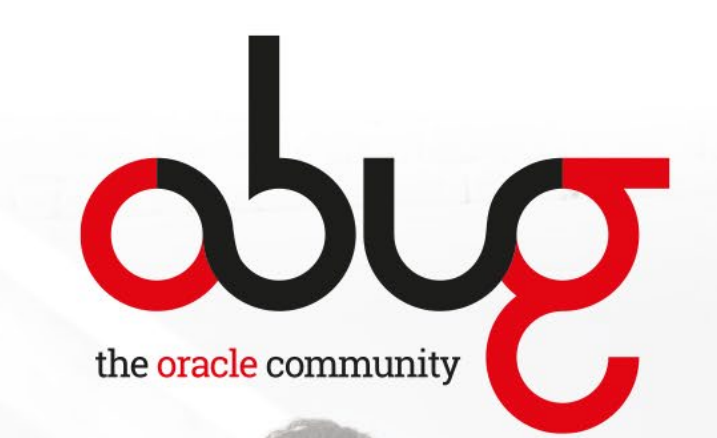

#### **email: [obug@theoraclecommunity.eu](mailto:obug@theoraclecommunity.eu)**

### **web:<https://theoraclecommunity.eu/>**

### **OBUG\_ORG**

**<https://www.linkedin.com/company/obug/>**